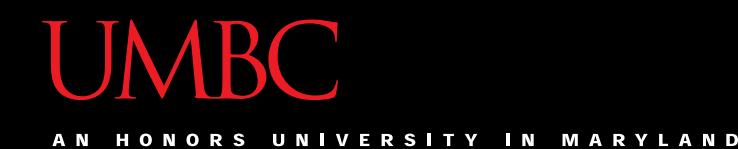

# CMSC201 Computer Science I for Majors

#### Lecture 08 – Lists

All materials copyright UMBC and Dr. Katherine Gibson unless otherwise noted www.umbc.edu

#### Last Class We Covered

• Constants

- More on **while** loops
	- Sentinel loops
		- Priming Reads
	- Boolean flags

HONORS UNIVERSITY IN MARYLAND

#### Any Questions from Last Time?

### Today's Objectives

- To learn about lists and what they are used for – To be able to create and update lists
	- To learn different ways to mutate a list
	- To understand the syntax of lists
- To be able to use the membership "**in**" operator
- To understand how functions and methods differ

#### Reminder About Loop Evaluations

- The conditional in a **while** loop is not checked until the body of the loop has finished
- How many times will this code print "Hello"? **count = 0 while count < 4: count += 1 print("Hello")** – "Hello" will be printed out four times The loop does **NOT** stop as soon as count's value is changed to 4

HONORS UNIVERSITY IN MARYLAND AN

#### Introduction to Lists

#### Exercise: Average Three Numbers

- Read in three numbers and average them **num1 = int(input("Please enter a number: ")) num2 = int(input("Please enter a number: ")) num3 = int(input("Please enter a number: ")) avg = (num1 + num2 + num3) / 3 print(avg)**
- Easy! But what if we want to do 100 numbers? Or 1000 numbers?
- Do we want to make 1000 variables?

#### Using Lists

- We need an easy way to hold individual data items without needing to make lots of variables
	- Making **num1**, **num2**, **...**, **num99**, **num100**  is time-consuming and impractical
- Instead, we can use a *list* to hold our data – A list is a *data structure*: something that holds multiple pieces of data in one structure

# Lists vs Individual Variables

- Individual variables are like sticky notes
	- Works best when you only need a few
	- Good for storing different "pieces" of info
- Lists are like a checklist written on a single piece of paper
	- Best for storing a lot of related information in one place

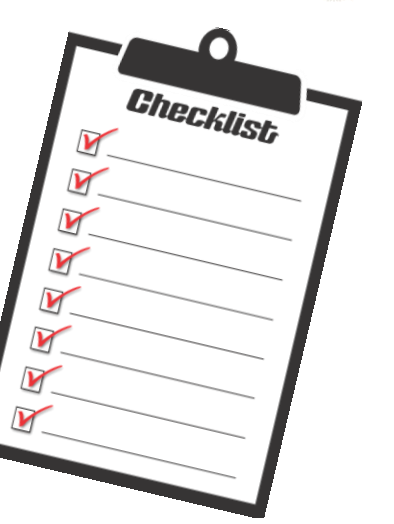

#### Properties of a List

- Heterogeneous (multiple data types!)
- Contiguous (all together in memory)
- Ordered (remain in the order they were set in)

- Have instant ("random") access to any element
- Are "mutable sequences of arbitrary objects"

HONORS UNIVERSITY IN MARYLAND

#### Creating and Modifying Lists

#### Creating an Empty List

- To create an empty list, use square brackets: **newList = []**
	- This creates a list variable called **newList**, with no elements in the list
	- (Sort of like a new checklist on a blank page)
- Similar to how we create an empty string: **newString = ""**

# List Method: **append()**

- The **append()** method lets us add items to the end of a list, increasing its size
- Syntax:

**listName.append( itemToAppend )**

- Useful for creating a list from flexible input
	- Can start with an empty list, and add items as the user requests them

# Example of **append()**

• We can use **append()** to create a list of numbers (using a loop to control how many)

**values = [] # initialize the list to be empty**

```
count = 0 # count how many numbers added
```

```
while count < 4:
    userVal = int(input("Enter a number: "))
    # add value to the list
    values.append(userVal)
    count += 1
```
• Here's a demonstration of what the code is doing

**bash-4.1\$ python numberList.py Enter a number: 17 Enter a number: 22 Enter a number: 5 Enter a number: -6 values = [] # initialize empty list**  $count = 0$ **while count < 4: userVal = int(input("Enter a number: ")) values.append(userVal) count += 1** 

**17 22 5 -6**

#### List Method: **remove()**

- The **remove()** method lets us remove an item from the list – specifically, it finds and removes the *first instance* of a given value **listName.remove( valueToRemove )**
- Useful for deleting things we don't need – (We won't use it very much in CMSC 201 though)

### Example of **remove()**

• We can use **remove ()** to remove students who have dropped the class from the roster

**roster = ["Adam", "Ahmed", "Alice", "Andy"]**

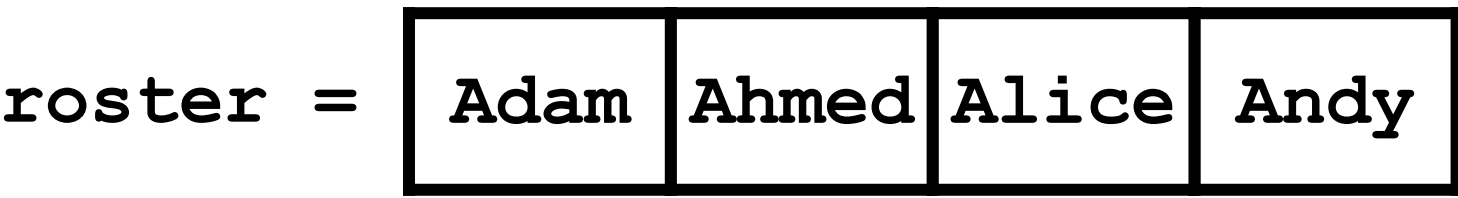

### Example of **remove()**

• We can use **remove ()** to remove students who have dropped the class from the roster

**roster = ["Adam", "Ahmed", "Alice", "Andy"] roster.remove("Adam") # Adam has dropped the class**

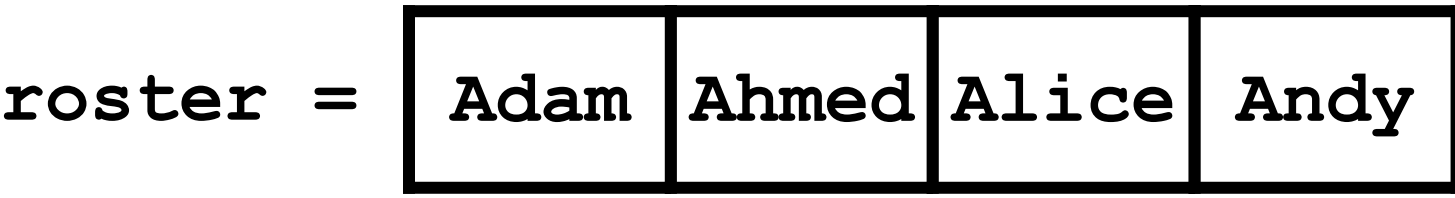

### Example of **remove()**

• We can use **remove ()** to remove students who have dropped the class from the roster

**roster = ["Adam", "Ahmed", "Alice", "Andy"] roster.remove("Adam") # Adam has dropped the class roster.remove("Bob") # Bob is not in the roster**

$$
roster = \boxed{\text{Ahmed Alice} \quad \text{Andy} \quad \text{ERRC}}
$$

#### Quick Note – Methods vs Functions

- Functions include things like
	- **print()**
	- **input()**
	- **int()**
- Methods are a bit different, and include
	- **.append()**
	- **.remove()**

# Quick Note – Methods vs Functions

• All you need to know for now is the difference between how they look when written out

**print("dogs!") names.append("Ed")**

Functions perform the action on the object *inside the parentheses*

> This function prints out "dogs!"

Methods perform the action on the object *before the period*

This method appends to names (In this example, it appends "Ed")

HONORS UNIVERSITY IN MARYLAND A N

#### Editing List Contents

### Mutating Lists

- Remember that lists are defined as "mutable sequences of arbitrary objects"
	- "Mutable" means we can change them

• So far, the only thing we've learned has been how to add or remove items from the list

– But we can also edit the contents of a list "in place," without having to add or remove

### Using Lists: Individual Variables

- First, we need an easy way to refer to each individual variable in our list
- What are some possibilities?
	- Math uses subscripts (x<sub>1</sub>, x<sub>2</sub>, x<sub>3</sub>, etc.)
	- Instructions use numbers ("Step 1: Combine…")
- Programming languages use a different syntax – **x[1]**, **x[0]**, **instructions[1]**, **point[i]**

# Accessing Individual Elements

- Access the individual elements in a list is called *indexing* into the list
- Note: List don't start counting from 1

– They start counting from 0!

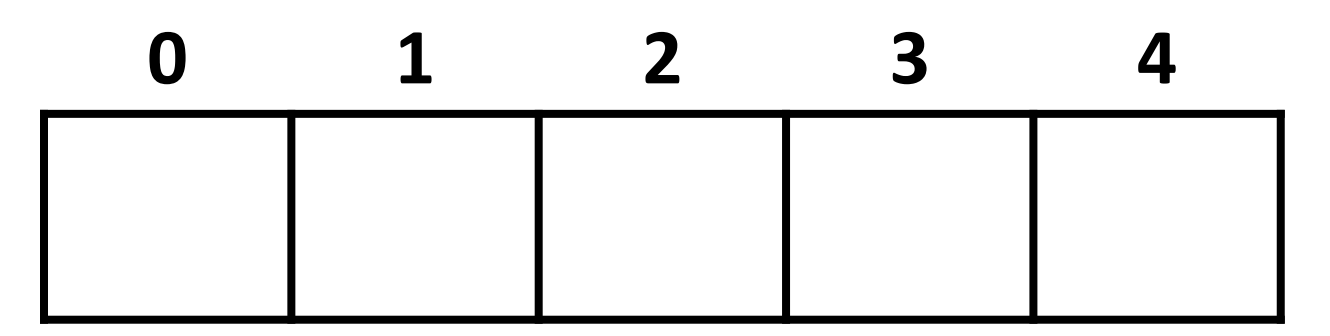

#### Square Bracket Syntaxes

- Can use **[]** to assign initial values **myList = [1, 3, 5] words = ["Hello", "to", "you"]** – (Also called *initialization*)
- And to refer to individual elements of a list **>>> print(words[0]) Hello >>> myList[0] = 4**

### Length of a List

- To get a list's length, use the function **len() >>> dogs = ["Lacey", "Kieran", "Al"] >>> len(dogs) 3 >>> len([2, 0, 1, 8]) 4**
- Why would we need the length of a list? – We'll see in the next few slides!

27 All materials copyright UMBC and Dr. Katherine Gibson unless otherwise noted www.umbc.edu www.umbc.edu

#### List Example: Grocery List

• You are getting ready to head to the grocery store to get some much needed food

• In order to organize your trip and to reduce the number of impulse buys, you decide to make a grocery list

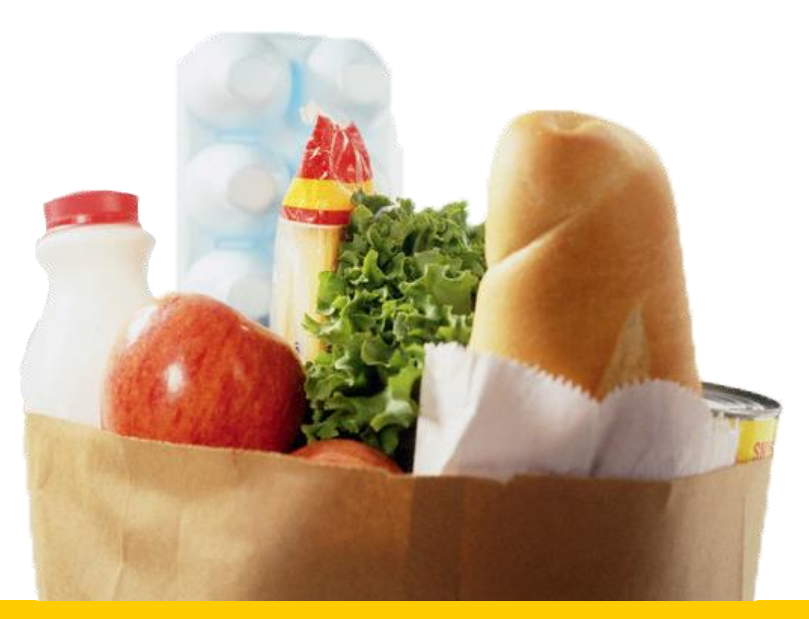

#### List Example: Grocery List

• Inputs:

– 3 items for grocery list

• Process:

– Store groceries using list data structure

- Output:
	- Final grocery list

#### Grocery List Code

**NUM\_GROC = 3**

```
def main():
    print("Welcome to the Grocery Manager 1.0")
    groceryList = [] # initialize empty list
    # get grocery items from the user
    count = 0
    while count < NUM_GROC:
        item = input("Please enter an item: ")
        groceryList.append(item)
        count += 1
    print(groceryList)
```
**main()**

#### Grocery List Code

**MAX\_GROC = 3**

```
def main():
    print("Welcome to the Grocery
    groceryList = [] # initialize empty list
    # get grocery items from the u
    count = 0while count < MAX_GROC:
         item = input("Please enter an item:
        groceryList.append(item)
         count += 1
    print(groceryList)
main()
                                         Is there a way to do this 
                                       without using count? How 
                                        else could we keep track of 
                                           how long the list is?
```
#### Grocery List Code

**MAX\_GROC = 3**

```
def main():
    print("Welcome to the Grocery Manager 1.0")
    groceryList = [] # initialize list
    # get grocery items from the user
    while len(groceryList) < MAX_GROC:
        item = input("Please enter an item: ")
        groceryList.append(item)
                                              This works just as 
                                             well as count, but 
                                              we don't need to 
                                              keep track of any 
                                               extra variables!
```

```
print(groceryList)
```
**main()**

#### Iterating Over a List

- Now that we have our grocery list, how do we *iterate* over each element of the list and print out its contents?
	- *Hint: Use a* **while** *loop and the* **len()** *function!*

```
index = 0
while index < len(groceryList):
    print( groceryList[index] )
    index += 1
```
#### HONORS UNIVERSITY IN MARYLAND

#### Membership "**in**" Operator

# Types of Operators in Python

what we're

covering now

- Arithmetic Operators
- Assignment Operators
- Comparison Operators
- Logical Operators
- Membership Operators
- **Bitwise Operators**
- Identity Operators

#### Membership Operator Example

• What do you think this code does? **hounds = ["Ibizan", "Afghan", "Serbian", "Bassett"]**

```
guess = input("Please enter a dog: ")
while guess not in hounds:
    print("You guessed wrong!")
    guess = input("Guess again: ")
```
• Runs until the user guesses a dog **in** the list – The membership operator can be very useful

#### Membership "**in**" Operator

• Syntax:

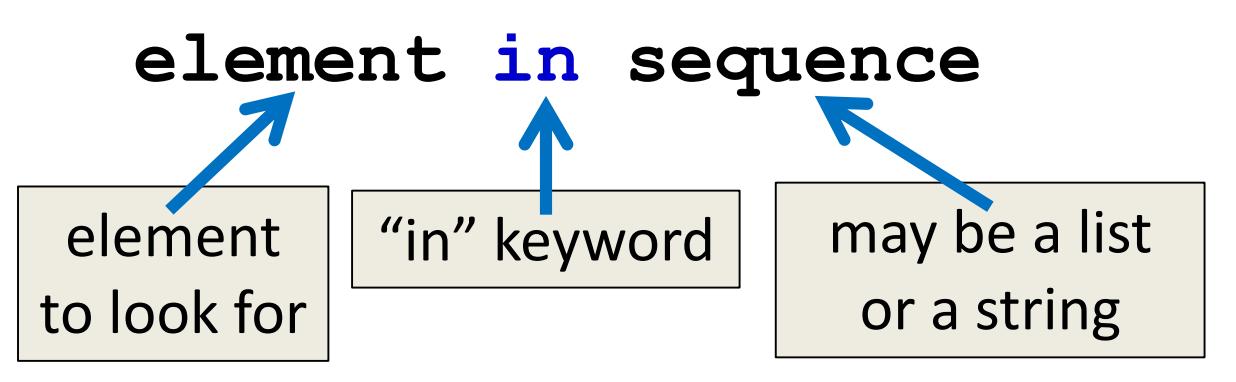

- Checks to see if element exists in sequence
	- Evaluates to either **True** or **False**
	- Can use it any time you have a conditional
- Can also use **not in** to test for absence

**UMBC** UNIVERSITY IN MARYLAND

#### Time for…

# LIVECODING!!!

All materials copyright UMBC and Dr. Katherine Gibson unless otherwise noted www.umbc.edu.com www.umbc.edu **38**

# Livecoding: Updated Grocery List

• Let's update our grocery list program to allow as many items as the user wants, using a while loop and a sentinel value of "STOP"

– Print out the grocery list (item by item) at the end

- You will need to use:
	- At least one while loop (a sentinel loop)
	- Conditionals
	- A single list

# **Daily emacs Shortcut**

• **Meta**

– (Remember, either hold down Alt, or hit Esc)

- **Meta + <**
	- $-$  (Meta + Shift +,)
	- Moves cursor to the very front/top of the file
- **Meta + >**
	- $-$  (Meta + Shift +  $\cdot$  )
	- Moves cursor to the very end/bottom of the file

All materials copyright UMBC and Dr. Katherine Gibson unless otherwise noted www.umbc.edu **40**

#### Announcements

- HW 3 is out on Blackboard now – Due by Friday (September 28th) at 8:59:59 PM
- Next week's lab will be online

- Midterm October 3rd/4th
	- Review Worksheet out now on course website
	- Out-of-class reviews will happen early next week

#### Image Sources

- Grocery bag (adapted from):
	- https://www.flickr.com/photos/77106971@N00/1420127033
- Sticky note:
	- https://www.flickr.com/photos/winning-information/2325865367
- Checklist:
	- https://pixabay.com/p-1316848/